**Вариант 0000** 

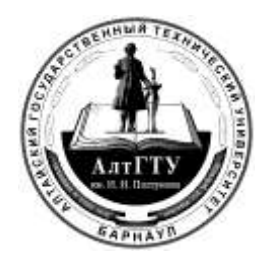

### **ТЕСТ ПО ИНФОРМАТИКЕ В ИНЖЕНЕРНОМ ДЕЛЕ**

### **Инструкция по выполнению**

**Тест состоит из частей А и В. На выполнение теста отводится 180 минут. Задания рекомендуется выполнять по порядку. Если задание не удается выполнить сразу, перейдите к следующему. Если останется время, вернитесь к пропущенным заданиям.**

**Часть А включает 15 заданий с выбором ответа. К каждому заданию предложены несколько ответов, из которых только один верный. После выполнения заданий номера выбранных ответов нужно перенести в бланк ответов. Для этого в бланке ответов ниже номера задания необходимо поставить крестик (Х) в клетке с номером, соответствующим номеру выбранного ответа к нему (рисунок А).**

**Часть B включает 10 заданий. Ответами к заданиям части B являются числа, последовательности букв или цифр. Ответы пишутся по приведённым ниже образцам в поле ответа в тексте работы, а затем переносятся в бланк ответов. Последовательность цифр записывается без пробелов, запятых и других дополнительных символов (рисунок Б).**

**Бланк ответов заполняется яркими чёрными чернилами. Допускается использование гелевой или капиллярной, или перьевой ручки. При выполнении заданий можно пользоваться черновиком. Записи в черновике не учитываются при оценивании работы.**

**Желаем успеха!**

### Часть А

4) 101010002

А1. Дано:  $a = A7_{16}$ ,  $b = 251_{8}$ . Какое из чисел С, записанных в двоичной системе счисления, удовлетворяет неравенству  $a < C < b$ ?

2) 101010102 1) 101011002 3) 101010112

А2. Логическая функция F задаётся выражением ¬a  $\vee$  (b  $\wedge$  ¬c). Определите, какому столбцу таблицы истинности функции F соответствует каждая из переменных  $a, b, c$ .

 $2$ ) cba  $3)$  cab  $1)$  bac  $4)$  acb

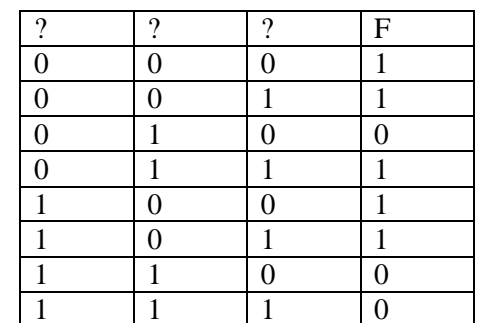

АЗ. На рисунке справа схема инженерных коммуникаций изображена в виде графа, в таблице содержатся сведения о длине этих коммуникаций (в километрах). Так как таблицу и схему рисовали независимо друг от друга, то нумерация ниток коммуникаций в таблице никак не связана с буквенными обозначениями на графе. Определите, какова длина коммуникаций из В в Г. В ответе запишите целое число - так, как оно указано в таблице.

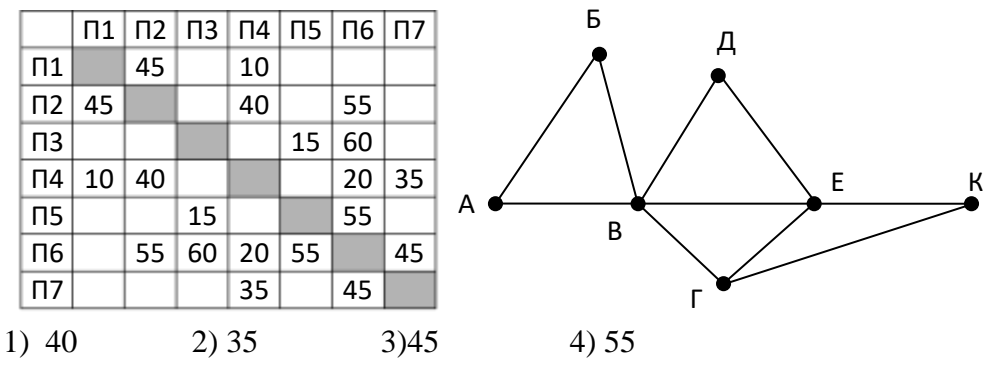

А4. В этом фрагменте базы данных представлены сведения о родственных отношениях. На основании приведённых данных, сколько всего внуков и внучек было у Голика А.А.

 $T_2$   $6 - 1122$ 

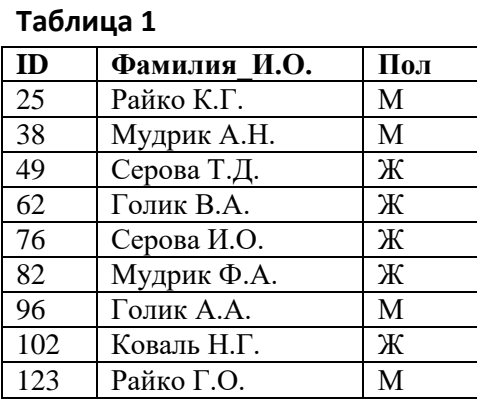

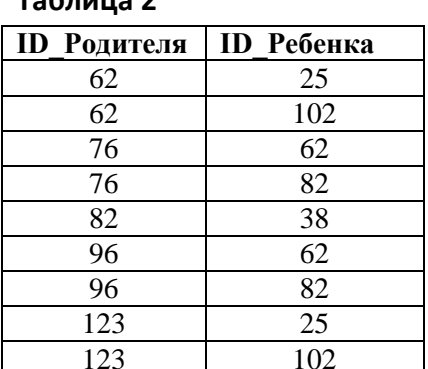

 $1)1$  $2) 2$  $3)3$  $4)4$ 

А5. Для кодирования сообщения, состоящего только из букв А, Б, В и Г, используется неравномерный по длине двоичный код:

$$
\begin{array}{cccc}\nA & & E & B & \Gamma \\
00 & & 11 & 010 & 011\n\end{array}
$$

Если таким способом закодировать последовательность символов ВГАГБВ и записать результат в шестнадцатеричном коде, то получится:

Аб. Для составления цепочек используются разные бусины, которые условно обозначаются цифрами 1, 2, 3, 4, 5. Каждая такая цепочка состоит из 4 бусин, при этом соблюдаются следующие правила построения цепочек: На втором месте стоит одна из бусин 2, 3 или 4. После четной цифры в цепочке не может идти снова четная, а после нечетной – нечетная. Последней цифрой не может быть цифра 2. Какая из перечисленных цепочек создана по этим правилам?

 $1)4321$  $2)4123$ 3) 1241 4) 3452

А7. На рисунке приведен фрагмент электронной таблицы. Какое число появится в ячейке С4, если скопировать в нее формулу из ячейки D3?

 $1)8$  $2)18$  $3) 21$  $4)26$ 

|                | A | B  | C | D                   |
|----------------|---|----|---|---------------------|
| 1              | 5 | 10 |   |                     |
| $\overline{2}$ | 6 | 12 |   |                     |
| 3              |   | 14 |   | $= B2 + $B3 - $A$1$ |
| 4              | 8 | 16 |   |                     |

А8. Определите, что будет напечатано в результате работы следующего фрагмента программы:

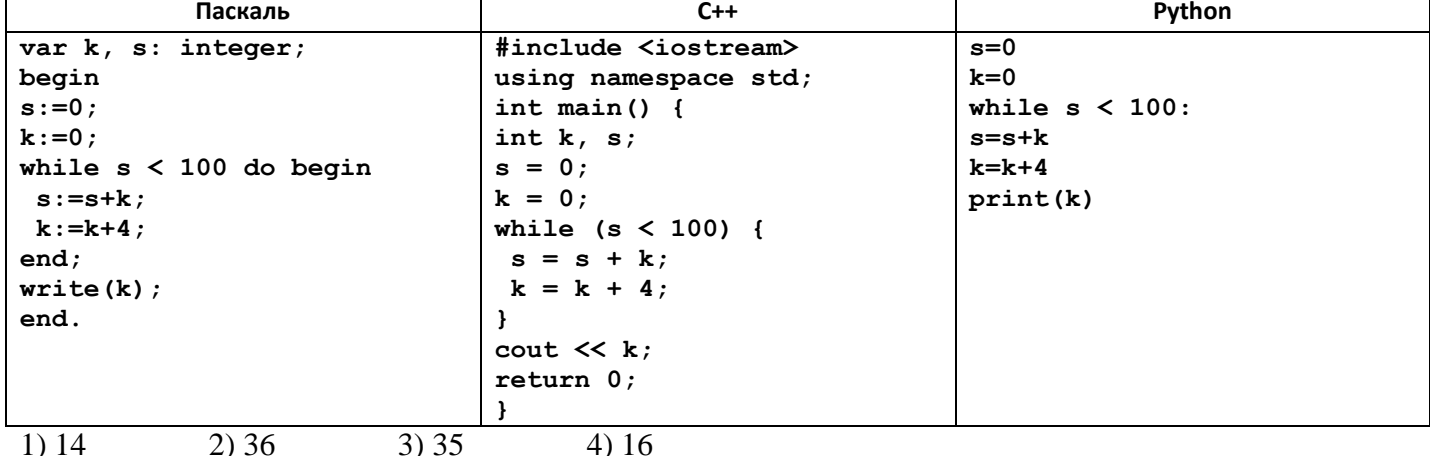

А9. В целях сокращения инженерной документации был преобразован растровый графический файл и его объем уменьшился в 1,5 раза. Сколько цветов было в палитре первоначально, если после преобразования было получено растровое изображение того же разрешения в 16-цветной палитре?

 $1)64$  $2) 128$  $3) 32$  $4) 255$ 

А10. Все 5-буквенные слова, составленные из букв А. К. Р. У. записаны в алфавитном порядке. Вот начало списка:

- 1. AAAAA
- 2. AAAAK
- 3. AAAAP
- 4. AAAAY
- 5. AAAKA

Укажите номер слова УКАРА.  $1)842$  $2)841$ 4) 324  $3)328$ 

А11. Вася составляет 5-буквенные слова, в которых есть только буквы К, Л, О, У, Н, причём буква У используется в каждом слове хотя бы 1 раз. Каждая из других допустимых букв может встречаться в слове любое количество раз или не встречаться совсем. Словом считается любая допустимая последовательность букв, не обязательно осмысленная. Сколько существует слов, которые может написать Вася?

1) 3125  $2) 725$ 3) 2101 4) 2127 А12. Производится одноканальная (моно) звукозапись с частотой дискретизации 256 Гц. При записи использовались 4096 уровней дискретизации. Запись длится 10 минут, её результаты записываются в файл, причём каждый сигнал кодируется минимально возможным и одинаковым количеством битов. Какое из приведённых ниже чисел наиболее близко к размеру полученного файла, выраженному в килобайтах?

 $1)16$  $3)64$  $4) 225$  $2) 25$ 

А13. В некоторой стране автомобильный номер длиной 7 символов составляется из заглавных букв (всего используется 18 букв) и десятичных цифр в любом порядке. Каждый символ кодируется одинаковым и минимально возможным количеством бит, а каждый номер одинаковым и минимально возможным целым количеством байт. Определите объем памяти в байтах, необходимый для хранения 60 автомобильных номеров.

 $1)300$  $2)100$ 3)200  $(4)$  240

А14. Для какого имени истинно высказывание: (Первая буква согласная  $\rightarrow$  Вторая буква гласная)  $\wedge$  Последняя буква согласная?

1)  $AJIHCA$ 3) CTEITAH 4) ЕЛЕНА 2) MAKCHM

А15. Значения элементов двумерного массива А были равны 0. Затем значения некоторых элементов были изменены (см. представленный фрагмент программы):

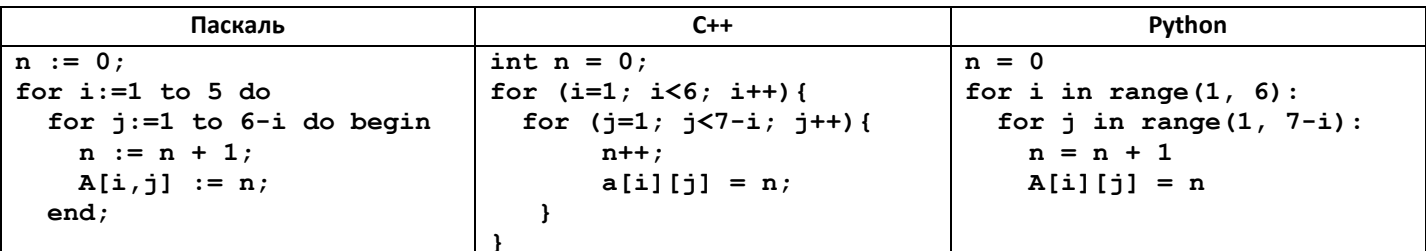

Какой элемент массива будет иметь в результате максимальное значение?

1)  $A[1,1]$ 2)  $A[1,5]$ 3)  $A[5,1]$ 4) A[5,5]

#### Часть В

В1. Сколько единиц в двоичной записи числа  $8^{2014} - 2^{614} + 45$ ?

OTBeT: The Contract of the Contract of the Contract of the Contract of the Contract of the Contract of the Contract of the Contract of the Contract of the Contract of the Contract of the Contract of the Contract of the Con

В2. В таблице приведены запросы и количество страниц, которые нашел поисковый сервер по этим запросам в некотором сегменте Интернета:

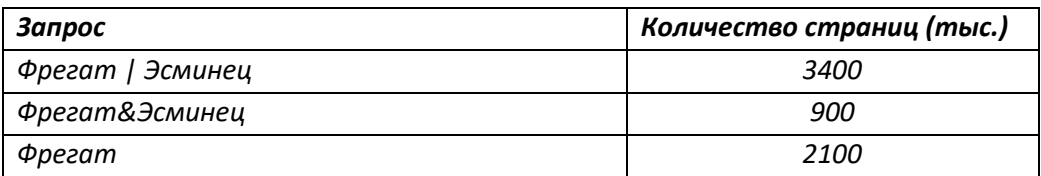

Сколько страниц (в тысячах) будет найдено по запросу

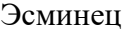

Ответ: что стандартные составить день совмести с поставки с совмести с совмести с совмести с совмести с совмести с совмести с совмести с совмести с совмести с совмести с совмести с совмести с совмести с совмести с совмести

ВЗ. Исполнитель Чертёжник перемещается на координатной плоскости, оставляя след в виде линии. Чертёжник может выполнять команду Сместиться на (a, b) (где a, b - целые числа), перемещающую Чертёжника из точки с координатами  $(x, y)$  в точку с координатами  $(x + a, y)$ y + b). Чертёжнику был дан для исполнения следующий алгоритм:

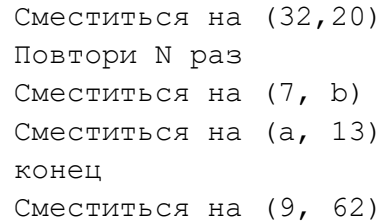

Определите минимальное натуральное значение  $N > 1$ , для которого найдутся такие значения чисел а и b, что после выполнения программы Чертёжник возвратится в исходную точку?

OTBeT: The Contract of the Contract of the Contract of the Contract of the Contract of the Contract of the Contract of the Contract of the Contract of the Contract of the Contract of the Contract of the Contract of the Con

В4. Для инженерных расчетов в программе описан одномерный целочисленный массив с индексами от 0 до 10. Ниже представлен фрагмент программы, обрабатывающей данный массив:

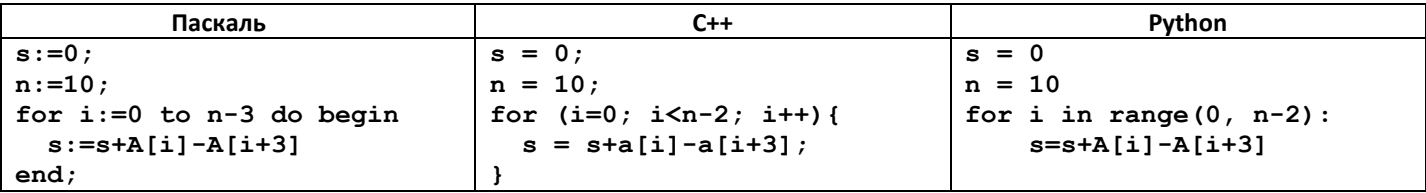

В начале выполнения этого фрагмента в массиве находились двухзначные натуральные числа. Какое наибольшее значение может иметь переменная с после выполнения данной программы?

OTBeT: The Contract of the Contract of the Contract of the Contract of the Contract of the Contract of the Contract of the Contract of the Contract of the Contract of the Contract of the Contract of the Contract of the Con

В5. Ниже записана программа. Получив на вход число х, эта программа печатает два числа, а и b. Укажите наименьшее из таких чисел х, при вводе которых алгоритм печатает сначала 6, а потом 5.

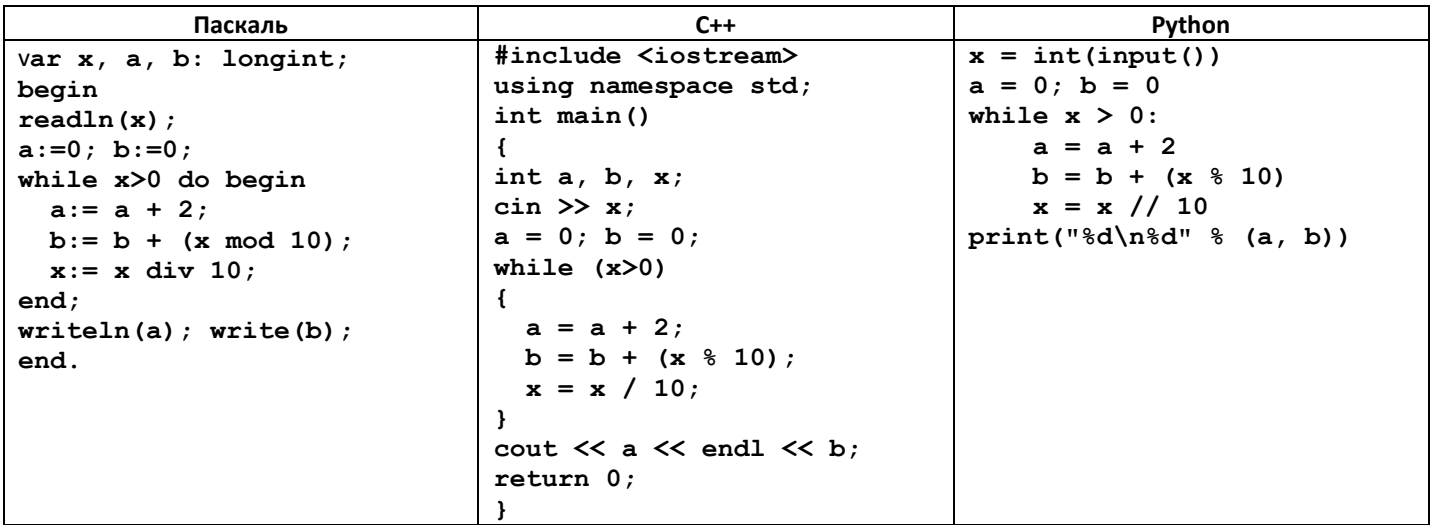

Ответ: что стандартные составить день совмести с поставки с совмести с совмести с совмести с совмести с совмести с совмести с совмести с совмести с совмести с совмести с совмести с совмести с совмести с совмести с совмести

В6. Определите, какое число будет напечатано в результате выполнения следующего алгоритма:

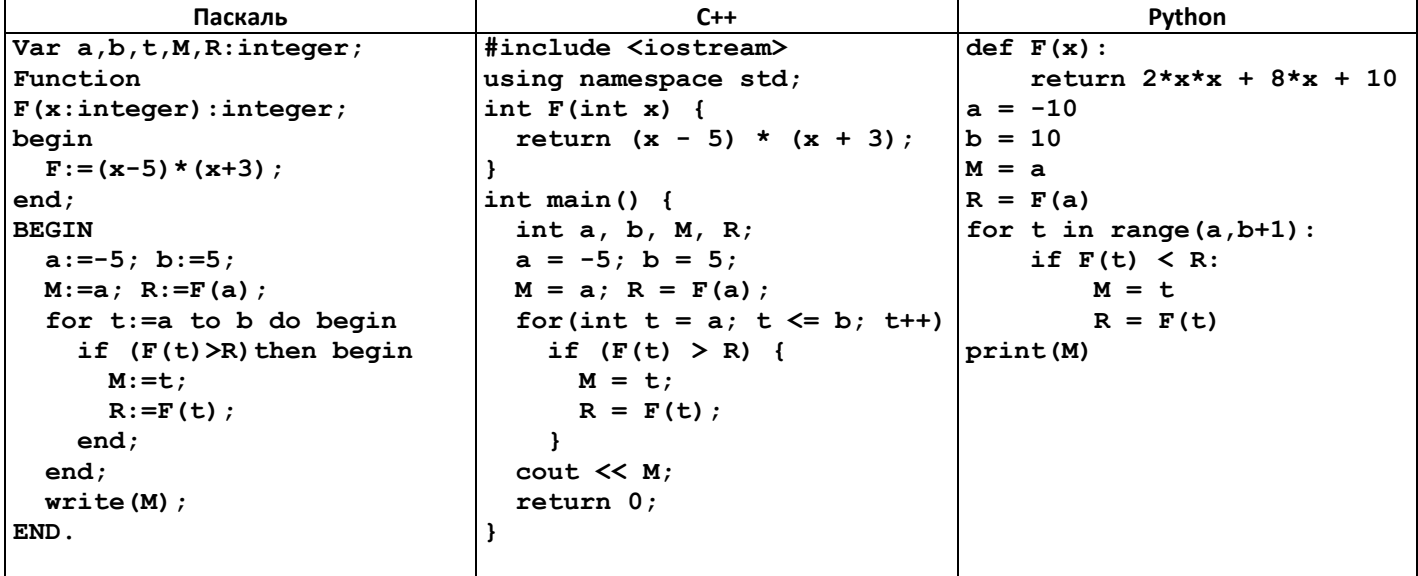

OTBeT: No. 1997

В7. У исполнителя Калькулятор две команды, которым присвоены номера:

1. прибавь 2

2. умножь на 3

Сколько есть программ, которые число 1 преобразуют в число 49?

OTBeT:

В8. Сколько различных решений имеет уравнение

$$
(K\wedge L\wedge M) \rightarrow (\neg M\wedge N) = 1
$$

где K, L, M, N - логические переменные? В ответе не нужно перечислять все различные наборы значений K, L, M и N, при которых выполнено данное равенство. В качестве ответа вам нужно указать только количество таких наборов.

OTBeT:  $\qquad \qquad$ .

В9. В программе используется одномерный целочисленный массив А с индексами от 0 до 9. Значения элементов равны 6, 3, 1, 7, 1, 2, 3, 3, 3, 9, т.е.  $A[0]=6$ ,  $A[1]=3$  и т.д. Определите значение переменной с после выполнения следующего фрагмента программы:

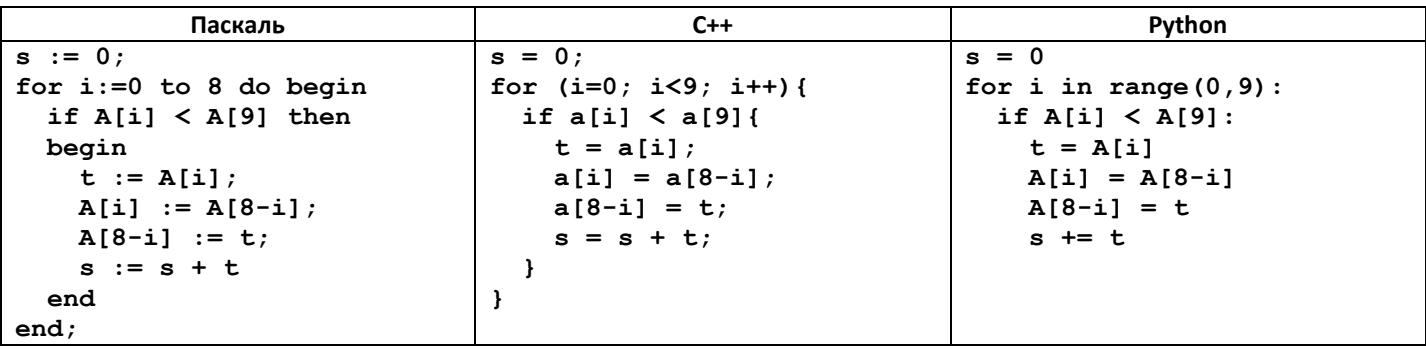

OTBeT:  $\_\_$ .

В10. На вход программы поступает натуральное число. Требуется определить сумму цифр в десятичной записи этого числа, которые кратны 3 (считается, что 0 кратно любому числу). Для решения этой задачи ученик написал программу, но, к сожалению, его программа неправильная.

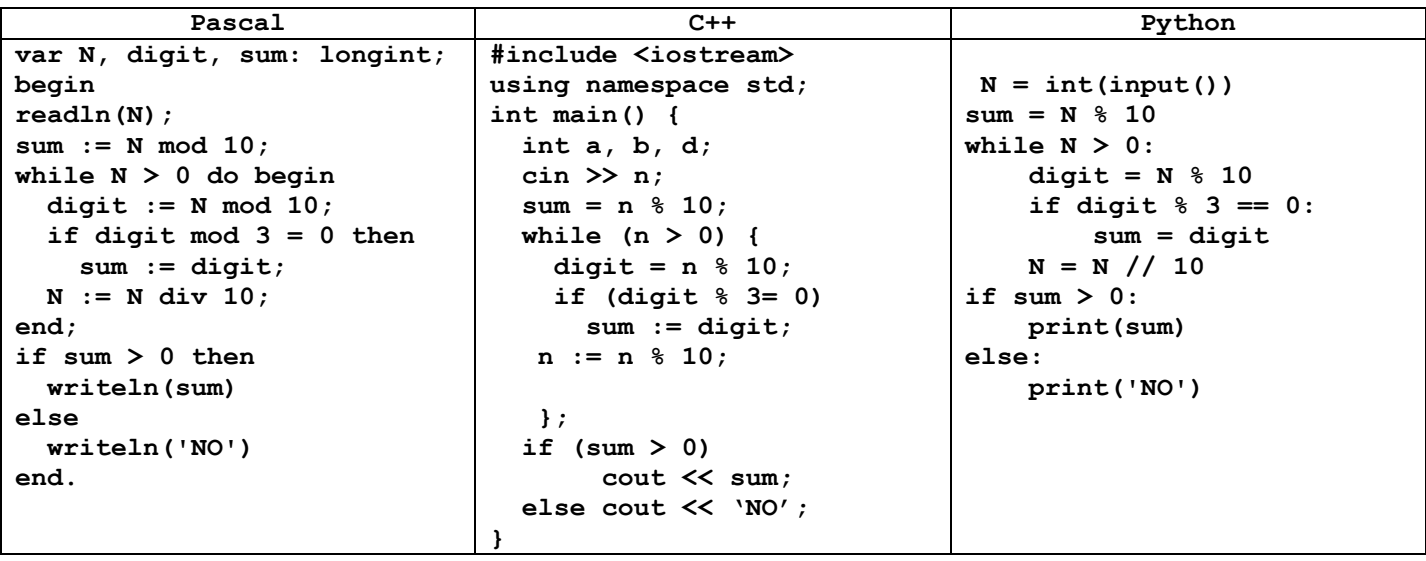

Последовательно выполните следующее.

1. Напишите, что выведет эта программа при вводе числа 653.

2. Укажите минимальное трёхзначное число, при вводе которого программа выведет правильный ответ.

Ответ 1: \_\_\_\_\_\_\_\_\_\_\_\_\_\_.  $O \text{t}$   $1$   $1$   $1$ 

# **Ответы части А**

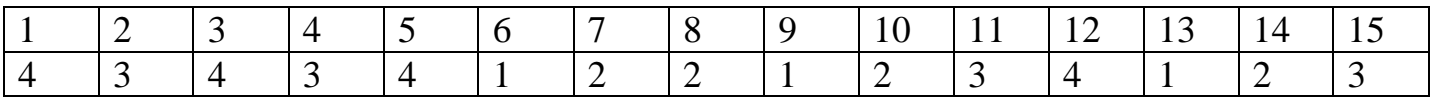

# **Ответы части Б**

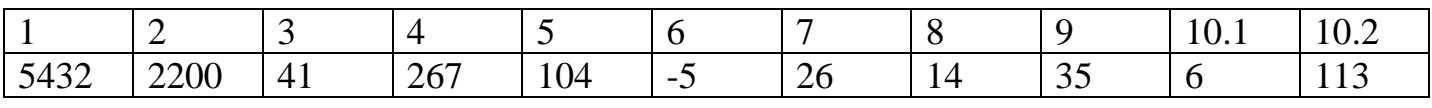